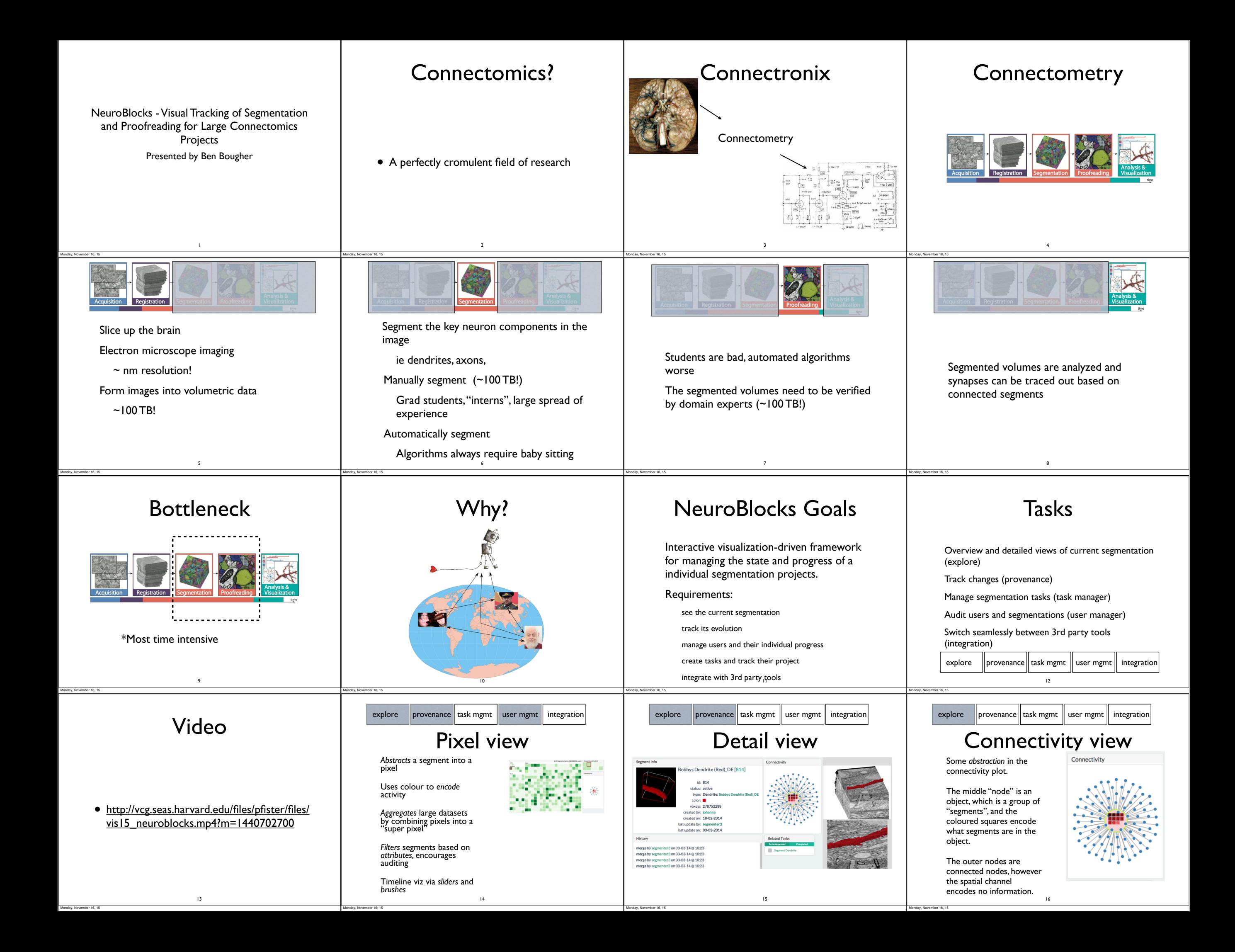

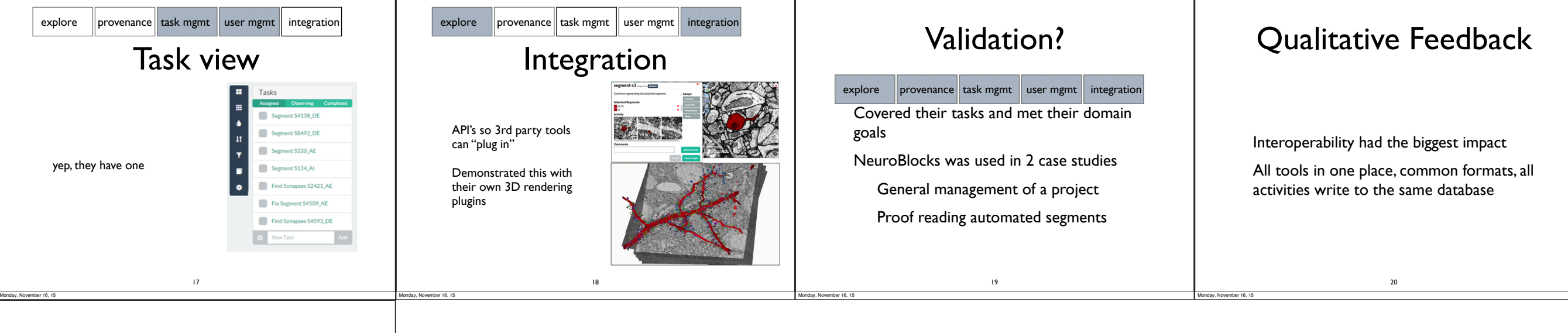

## Questions?

21

• ?

Monday, November 16, 15